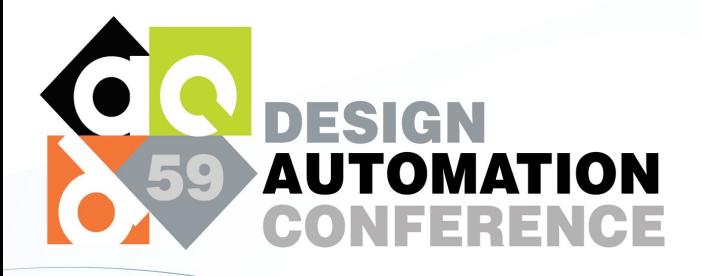

<u>es</u>

綿

JULY 10 - 14, 2022

( ≆ે

ீ

**MOSCONE WEST CENTER** SAN FRANCISCO, CA, USA

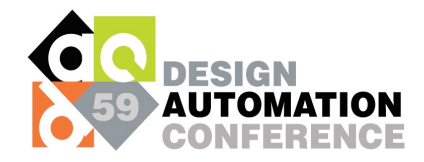

# PPATuner: Pareto-driven Tool Parameter Auto-tuning in Physical Design via Gaussian Process Transfer Learning

**Hao Geng<sup>1,2</sup>, Qi Xu<sup>3</sup>, Tsung-Yi Ho<sup>2</sup>, Bei Yu<sup>2</sup>** 

 $1$ ShanghaiTech  $2$ CUHK  $3$ USTC {genghao}@shanghaitech.edu.cn {byu}@cse.cuhk.edu.hk

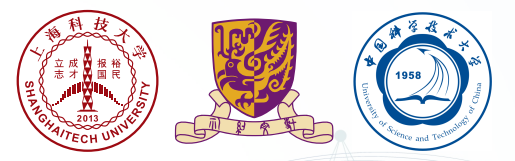

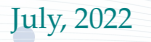

## What is Physical Design (PD) Tool Parameter Tuning?

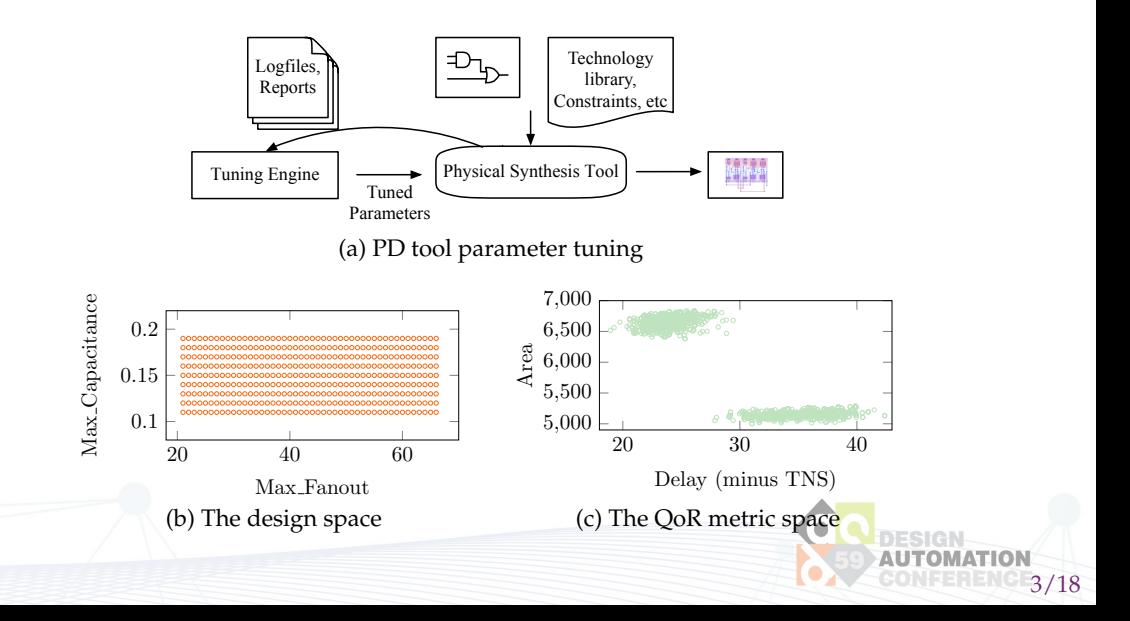

- A lot of values of design parameters need to be determined or tuned
- **Multiple** quality-of-result (QoR) metrics (e.g., area, power, and delay) to be optimized
- "**Black-box**" parameter-to-performance mappings: **no** explicit function expressions
- **Time-consuming** EDA tool evaluation, i.e., expensive data annotation
- Some existing tuning works:
	- 1 DAC'19 [\[1\]](#page-16-0) based on neural network and tensor decomposition requires much dataset for start
	- 2 ASPDAC'20 [\[2\]](#page-16-1) exploiting weight-sum trick to handle multiple QoR metrics.

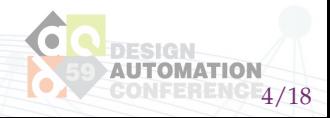

To search good parameter configurations and reduce the cost on tool evaluation, we may consider ...

- developing more efficient searching framework (e.g., heuristics, Bayesian Optimization, and etc.)
- exploiting the historical dataset since similar parameter configurations tried quite a few times in navigation of prior tasks

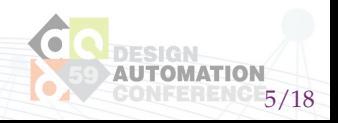

However, issues merge ...

- how to design the searching framework?
- how to use the historical dataset?
	- 1 given the same design, how to exploit the current framework when considering different parameter configurations?
	- 2 how to transfer the current framework from small designs (tool evaluation is relatively cheap) to big designs?

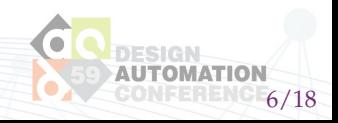

- A Pareto-driven iterative auto-tuning framework
	- 1 Able to handle multi-objective optimization problem
	- 2 Not requiring too many samples for tool evaluation when keeping the good quality of QoR metrics of predicted points
	- 3 Small runtime overhead
- Gaussian process with transfer learning utilizing the prior data

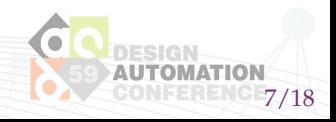

### Our solution: Visualization

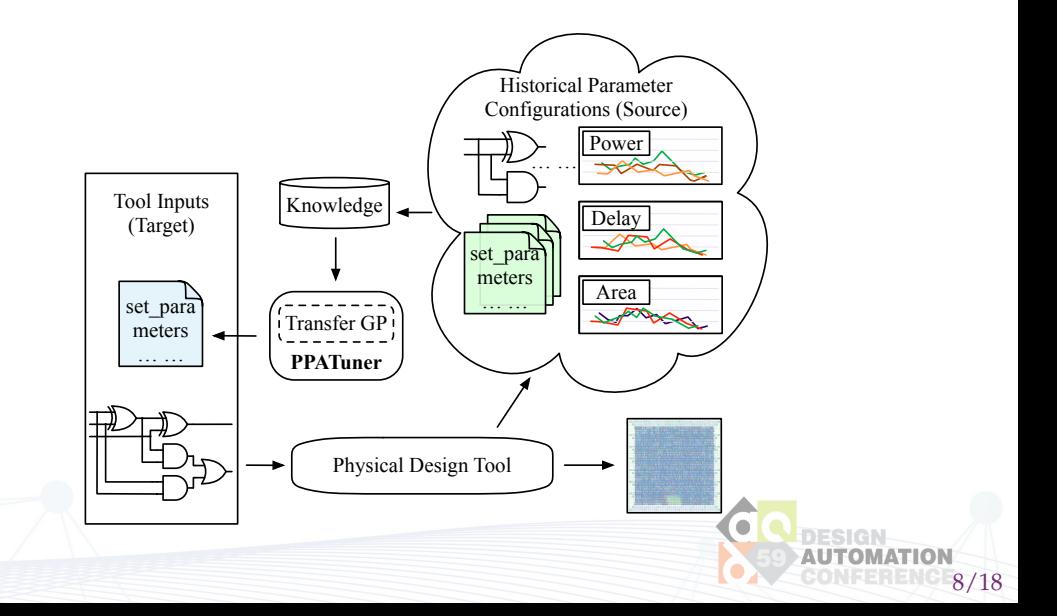

## Our solution: Transfer Gaussian Process (i)

- Main idea: learn **a transfer kernel** to model the correlation of the outputs when the inputs come from different tasks, namely, a measure of similarity between tasks.
- Assume we have *N* tool parameter configurations for the source task and *M* instances for the target, then  $f^\mathcal{S}$  is an  $N$ -dimensional vector and  $f^\mathcal{T}$  an  $M$ -dimensional vector.
- Define a Gaussian process over  $f = (f^{(S)}, f^{(\mathcal{T})})$ :

$$
p(\mathbf{f} \mid \mathbf{X}, \boldsymbol{\theta}) = \mathcal{N}(\mathbf{f} \mid \mathbf{0}, \mathbf{K})
$$
\n(1)

where *X* refers to the tool parameter configurations and  $\theta$  represents the whole hyper-parameters with the **kernel matrix K** for transfer learning  $K_{nm}\sim k\left(x_n,x_m\right)\left(2e^{-\eta\left(x_n,x_m\right)\phi}-1\right)$ , where  $\eta\left(x_n,x_m\right)=0$  if  $x_n$  and  $x_m$  are from the same task domain, otherwise  $\eta(x_n, x_m) = 1$ . The parameter  $\phi$  represents the dissimilarity between  $S$  and  $T$ .

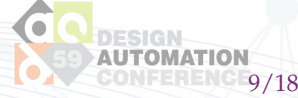

## Our solution: Transfer Gaussian Process (ii)

• Given a test parameter configuration *x* in the target task, the mean and variance of the predictive distribution of it are

$$
u(x) = k(x, X)^{\top} \left(\widetilde{K} + \Lambda\right)^{-1} y,
$$
  
\n
$$
\sigma^{2}(x) = c - k(x, X)^{\top} \left(\widetilde{K} + \Lambda\right)^{-1} k(x, X),
$$
\n(2)

where  $\Lambda = \begin{pmatrix} \beta_s^{-1}I_N & 0 \\ 0 & \beta_s^{-1} \end{pmatrix}$ **0**  $\beta_t^{-1}I_M$ and  $c = k(x, x) + \beta_t^{-1}$  and  $k(x, X)$  can be computed by the transfer kernel.  $\beta_s$  and  $\beta_t$  are two hyper-parameters which can be learned by maximizing the marginal likelihood of data of the target task during training.

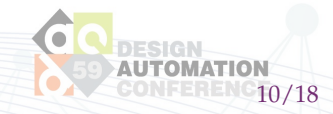

#### **Algorithm 1 The PPATuner**

**Input**: the historical parameter configuration dataset  $\mathcal{D}^{\mathcal{S}}$ , the target parameter configuration dataset  $\mathcal{D}^{\mathcal{T}}$ for initialization, the number of maximum iterations *Tmax*.

**Output**: the predicted Pareto-optimal parameter configuration set.

- 1: **# Initialization**:
- 2: Initializing the transfer GP models with  $\mathcal{D}^{\mathcal{S}}$  and  $\mathcal{D}^{\mathcal{T}}$ ;
- 3: **while** existing not decided configurations or *t* < *Tmax* **do**
- 4: **# Model Calibration**:
- 5: The transfer GP models further calibration with  $x_t^s$  and associated golden QoR metric values;

'18

ò

**ΔΗΤΟΜΑΤ** 

- 6: Uncertainty regions construction;
- 7: **# Decision-making**:
- 8: Dropping δ-dominated configurations;
- 9: Pareto-optimal configurations deciding;
- 10: **# Selection**:
- 11: Choosing and sending the configurations  $x_t^s$  for the PD tool evaluation;
- 12:  $t \leftarrow t + 1$ ;

13: **end while**

# The Benchmarks and Experimental Settings

- Implementation based on Python and Cadence Innovus Implementation System as the PD tool.
- The experimental platform is a Xeon Silver with the 4114 CPU processor
- Scenario One: Same Design:
	- Source1: an industrial benchmark generated by a small MAC design (20k cells) under 7nm node (5000 tool parameter configurations with 12 parameters)
	- Target1: an industrial benchmark generated by the same MAC design under 7nm node (5000 tool parameter configurations with different 12 parameters)
- Scenario Two: Similar Designs:
	- Source2: an industrial benchmark generated by a small MAC design (20k cells) under 7nm node (1440 tool parameter configurations with 9 parameters)
	- Target2: an industrial benchmark generated by a larger MAC design (67k cells) under 7nm node (727 tool parameter configurations with 9 parameters)

12/18

Table: The statistics of parameters of the PD tool on benchmarks. "-" in the table means the parameter is not considered in this benchmark.

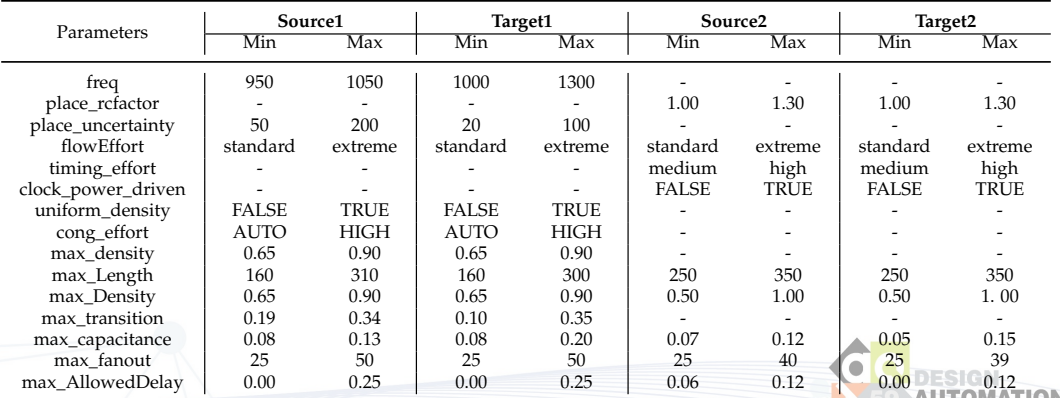

13/18

#### Table: The whole performance comparison on Target1 benchmark.

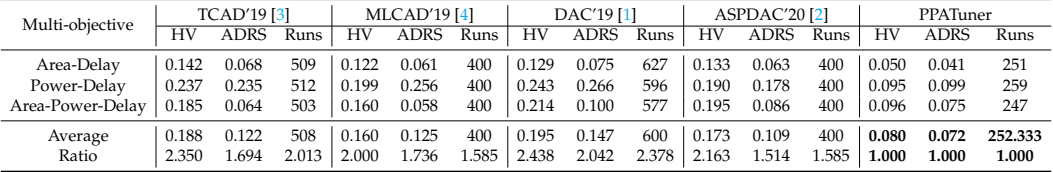

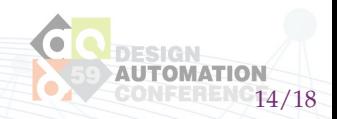

#### Table: The whole performance comparison on Target2 benchmark.

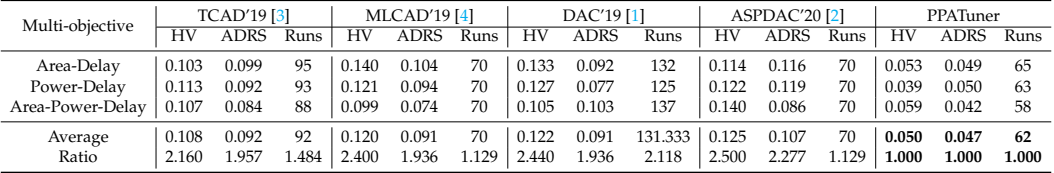

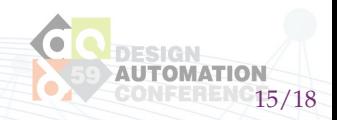

# The Experimental Results (iii)

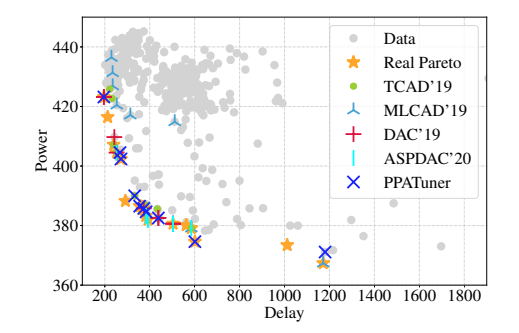

The visualization of Pareto frontiers in power vs. delay space on Target2 benchmark. The units for power and delay are *mW* and *ns*, respectively.

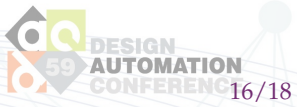

- <span id="page-16-0"></span>[1] J. Kwon, M. M. Ziegler, and L. P. Carloni, "A learning-based recommender system for autotuning design fiows of industrial high-performance processors", in *Proc. DAC*, 2019, pp. 1–6.
- <span id="page-16-1"></span>[2] Z. Xie, G.-Q. Fang, Y.-H. Huang, H. Ren, Y. Zhang, B. Khailany, S.-Y. Fang, J. Hu, Y. Chen, and E. C. Barboza, "FIST: A feature-importance sampling and tree-based method for automatic design flow parameter tuning", in *Proc. ASPDAC*, 2020, pp. 19–25.
- <span id="page-16-2"></span>[3] Y. Ma, S. Roy, J. Miao, J. Chen, and B. Yu, "Cross-layer optimization for high speed adders: A Pareto driven machine learning approach", *IEEE TCAD*, vol. 38, no. 12, pp. 2298–2311, 2019.
- <span id="page-16-3"></span>[4] Y. Ma, Z. Yu, and B. Yu, "CAD tool design space exploration via Bayesian optimization", in *Proc. MLCAD*, 2019, pp. 1–6.

17/18

# **THANK YOU!**

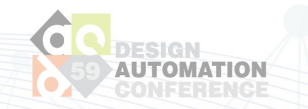